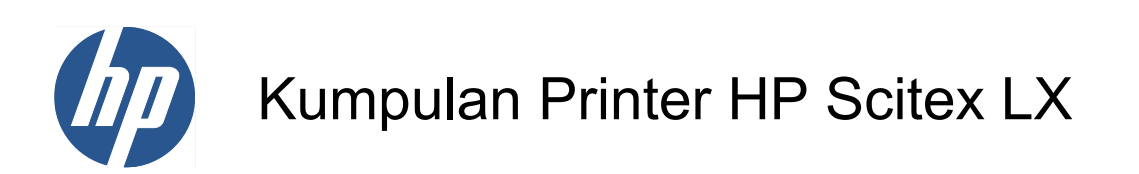

Informasi hukum

© 2010 Hewlett-Packard Development Company, L.P.

Edisi pertama

#### **Informasi hukum**

Informasi yang terdapat dalam dokumen ini dapat berubah tanpa pemberitahuan sebelumnya.

HP tidak bertanggung jawab atas kesalahan teknis, editorial, atau kekurangan yang terdapat dalam dokumen ini.

# **Isi**

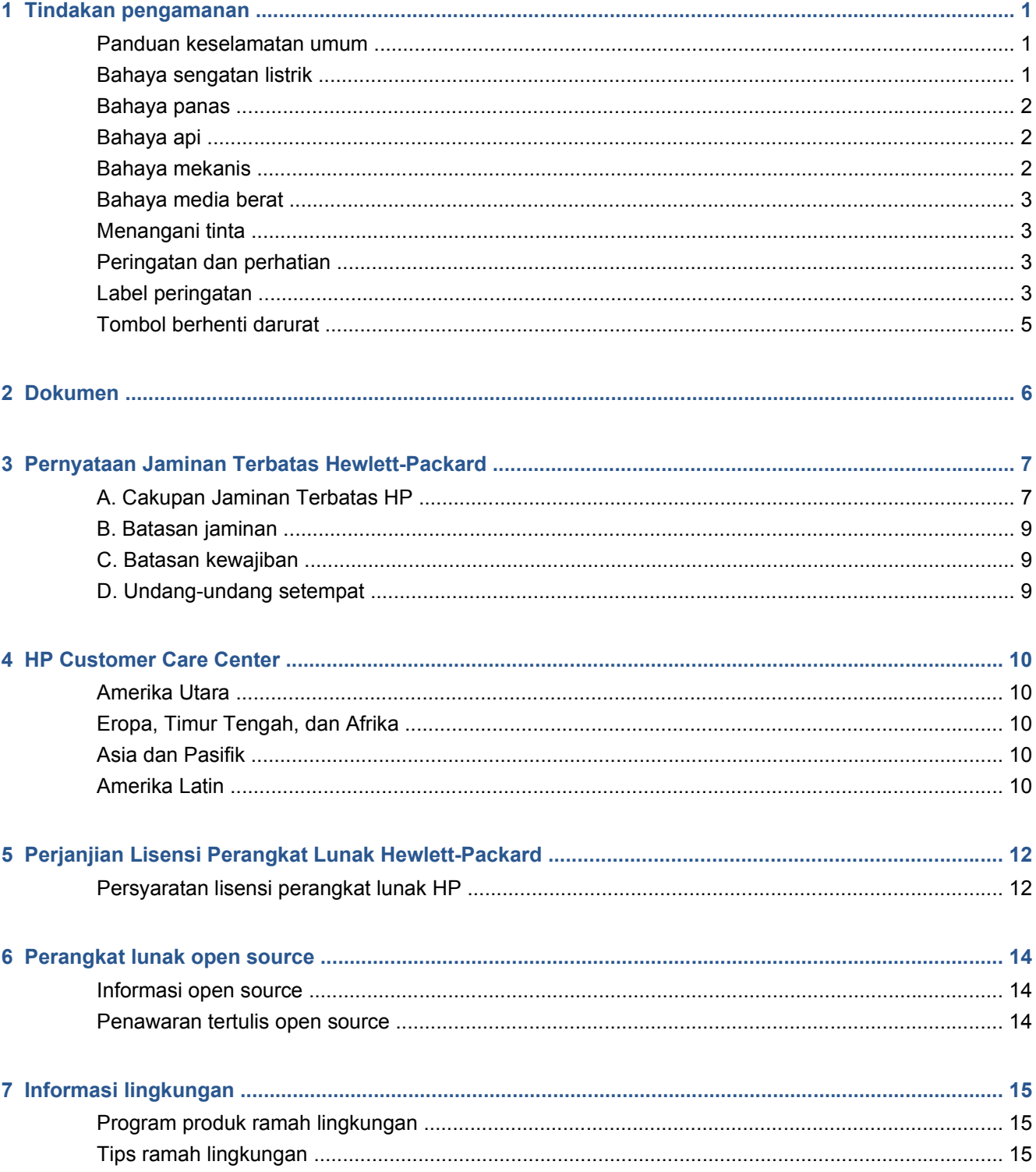

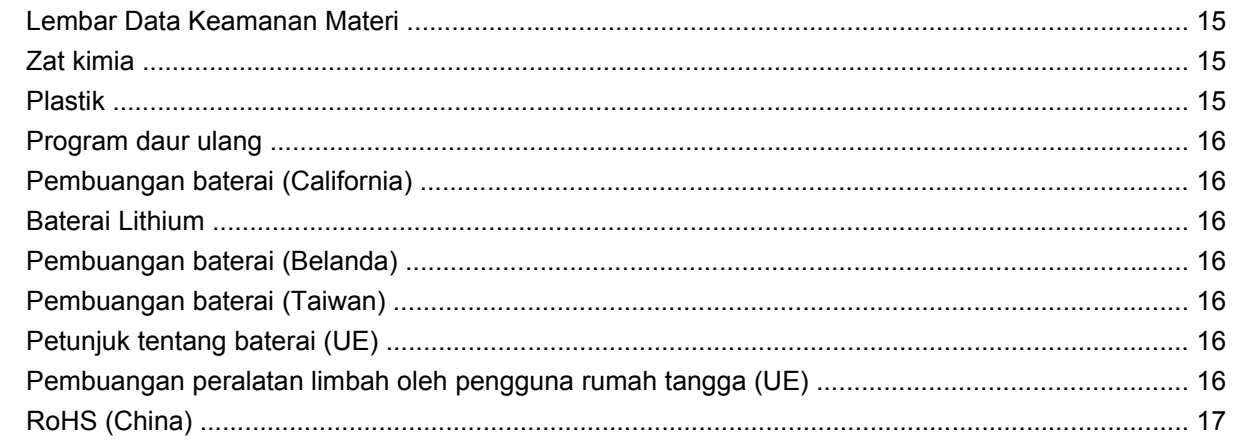

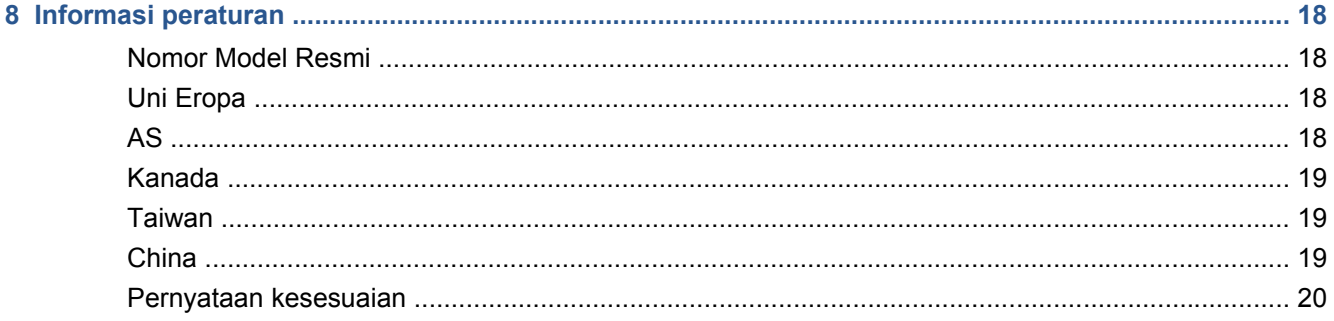

# <span id="page-4-0"></span>**1 Tindakan pengamanan**

Sebelum menggunakan printer, baca tindakan pengamanan berikut untuk memastikan Anda menggunakan peralatan dengan aman.

#### **Panduan keselamatan umum**

- Sebelum menyambungkan printer ke persediaan, baca petunjuk penginstalan.
- Tidak ada komponen internal printer yang dapat diperbaiki operator. Minta teknisi servis resmi untuk melakukan perbaikan.
- Matikan printer menggunakan kedua Pemutus Sirkuit Cabang di PDU (Unit Distribusi Daya) gedung, lalu hubungi staf servis jika terjadi kondisi sebagai berikut:
	- Kabel daya rusak.
	- Cairan masuk ke dalam printer.
	- Muncul asap atau bau yang tidak biasa dari printer.
	- Printer terjatuh atau modul pengeringan maupun proses curing rusak.
	- Residual Current Circuit Breaker (Ground Fault Circuit Interrupter) internal printer jatuh hingga beberapa kali.
	- Sekring putus.
	- Printer tidak beroperasi secara normal.
- Matikan printer menggunakan kedua Pemutus Sirkuit Cabang dalam kondisi sebagai berikut:
	- Sewaktu terjadi badai
	- Sewaktu listrik mati

#### **Bahaya sengatan listrik**

**PERINGATAN!** Sirkuit internal serta modul pengeringan dan proses curing beroperasi pada tegangan listrik berbahaya yang dapat menyebabkan kematian atau cedera parah.

Matikan printer menggunakan kedua Pemutus Sirkuit Cabang yang terdapat di PDU (Unit Distribusi Daya) gedung sebelum memperbaiki printer. Printer harus tersambung hanya ke stopkontak utama yang diarde.

Untuk menghindari risiko sengatan listrik:

- Jangan coba membongkar modul pengeringan dan proses curing atau tempat kontrol listrik.
- Jangan lepaskan konektor atau jangan buka penutup sistem lain yang tertutup.
- Jangan masukkan benda melalui slot di printer.

<span id="page-5-0"></span>**EY CATATAN:** Sekring yang putus mungkin menunjukkan gangguan fungsi sirkuit listrik di bagian dalam sistem. Hubungi staf servis resmi dan jangan coba mengganti sekring.

#### **Bahaya panas**

Subsistem pengering dan proses curing pada printer beroperasi pada suhu tinggi dan dapat menyebabkan luka bakar jika disentuh. Untuk menghindari cedera, lakukan tindakan pencegahan berikut.

- Jangan sentuh enclosure internal modul pengeringan dan proses curing printer.
- Hati-hati saat mengakses jalur media.

### **Bahaya api**

Subsistem pengering dan proses curing pada printer beroperasi pada suhu tinggi. Hubungi staf servis resmi jika Residual Current Circuit Breaker (Ground Fault Circuit Interrupter) internal printer jatuh hingga beberapa kali.

Untuk menghindari bahaya api, lakukan tindakan pencegahan berikut.

- Jangan masukkan benda melalui slot di printer.
- Pastikan tidak ada cairan yang tumpah ke printer.
- Jangan gunakan produk aerosol yang mengandung gas mudah terbakar di dalam atau sekitar printer.
- Jangan blokir atau jangan tutup celah pada printer.
- Jangan coba membongkar modul pengeringan atau proses curing maupun tempat kontrol listrik.
- Masukkan media yang dapat digunakan pada suhu pengoperasian hingga 125°C (257°F), dan memiliki suhu tahan panas di atas 250°C (482°F).

#### **Bahaya mekanis**

Printer memiliki komponen bergerak yang dapat menyebabkan cedera. Untuk menghindari cedera, lakukan tindakan pencegahan berikut saat berada di dekat printer.

- Jauhkan pakaian dan semua anggota tubuh dari komponen printer yang bergerak.
- Jangan kenakan kalung, gelang, atau benda lain yang menggantung.
- Jika rambut Anda panjang, coba ikat agar tidak tersangkut ke printer.
- Pastikan lengan pakaian atau sarung tangan tidak tersangkut di komponen printer yang bergerak.
- Jangan berdiri di dekat kipas karena dapat menyebabkan cedera dan mempengaruhi kualitas cetak (karena menghalangi aliran udara).
- Jangan sentuh roda gigi atau gulungan yang bergerak selama pencetakan berlangsung.

### <span id="page-6-0"></span>**Bahaya media berat**

Tindakan khusus harus dilakukan untuk menghindari cedera saat menangani media berat.

- Gulungan media berat harus selalu ditangani minimal oleh dua orang. Lakukan dengan hati-hati agar tidak terjadi cedera atau ketegangan pada punggung.
- Selalu gunakan forklift, truk pengangkut, atau alat pembawa lainnya untuk mengangkat media.
- Selalu gunakan alat pelindung diri, termasuk sepatu bot dan sarung tangan.

#### **Menangani tinta**

Printer ini tidak menggunakan tinta cair dan tidak akan mengalami masalah umum yang terkait dengan penggunaan tinta cair. Namun, HP menyarankan agar Anda mengenakan sarung tangan saat menangani komponen sistem tinta.

### **Peringatan dan perhatian**

Berikut adalah simbol yang digunakan dalam panduan pengguna ini untuk memastikan penggunaan printer yang tepat dan mencegah kerusakan printer. Patuhi petunjuk yang ditandai dengan simbol tersebut.

- **PERINGATAN!** Kelalaian mematuhi panduan yang ditandai dengan simbol ini dapat mengakibatkan cedera parah atau kematian.
- **PERHATIAN:** Kelalaian mematuhi panduan yang ditandai dengan simbol ini dapat mengakibatkan cedera ringan atau kerusakan produk.

### **Label peringatan**

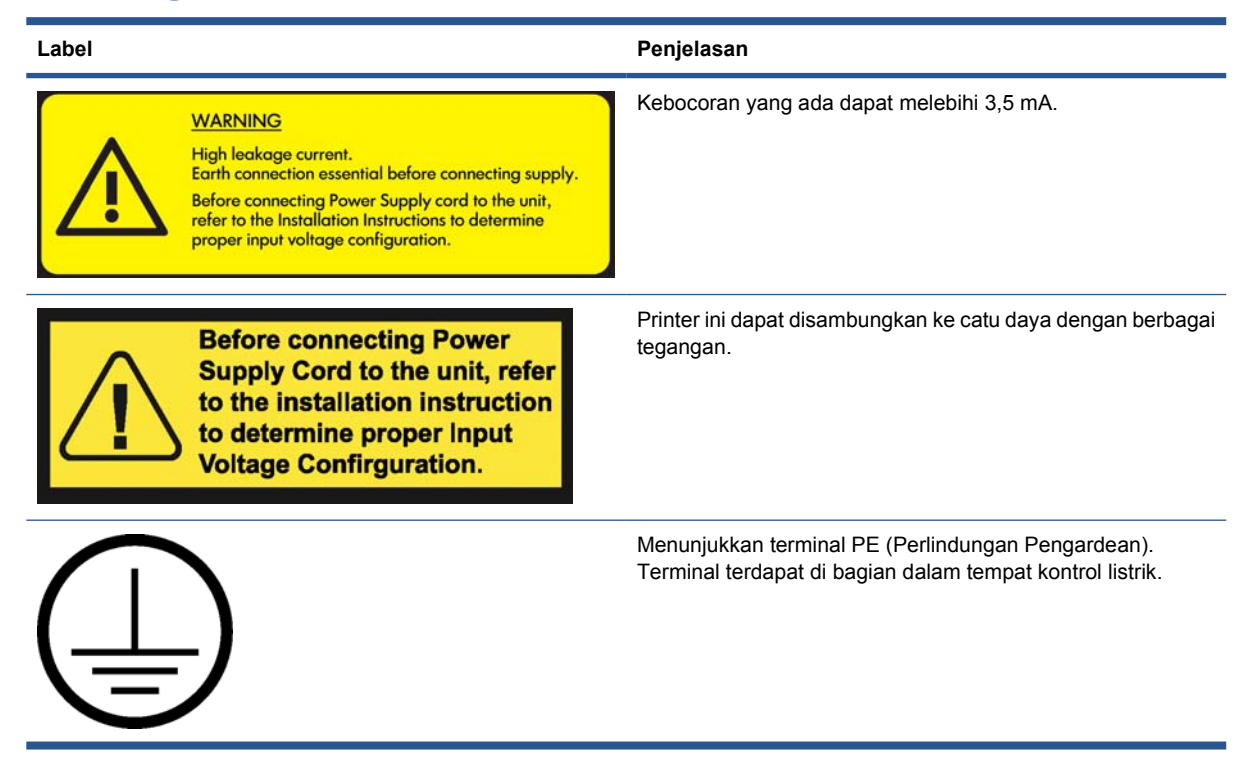

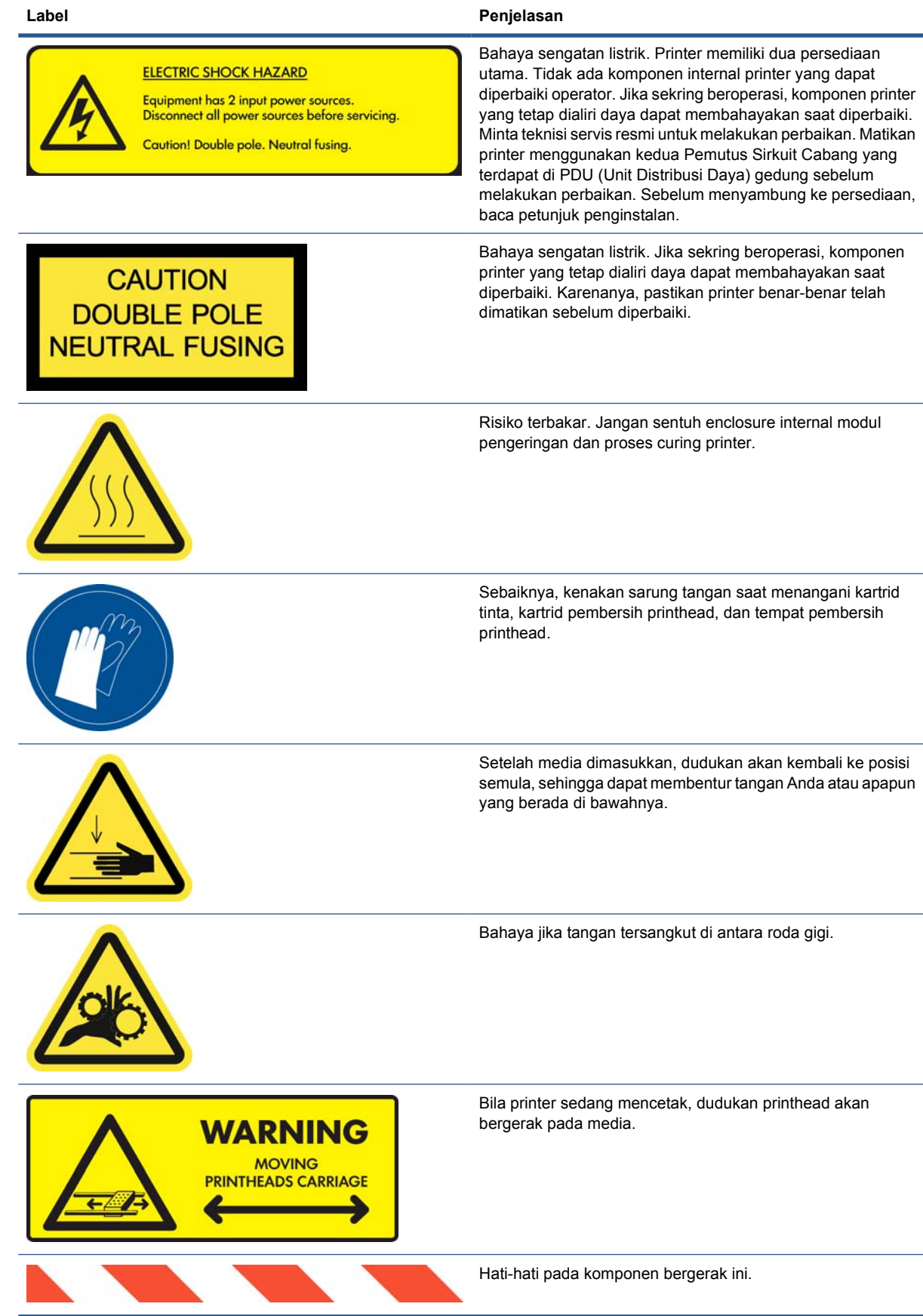

## <span id="page-8-0"></span>**Tombol berhenti darurat**

Printer dilengkapi 4 tombol berhenti darurat yang letaknya tersebar. Jika terjadi kondisi darurat, cukup tekan tombol berhenti darurat untuk menghentikan semua proses pencetakan. Pesan kesalahan sistem akan ditampilkan di panel depan dan kipas akan berputar pada kecepatan maksimum. Pastikan semua tombol berhenti darurat telah dilepas sebelum menghidupkan ulang printer.

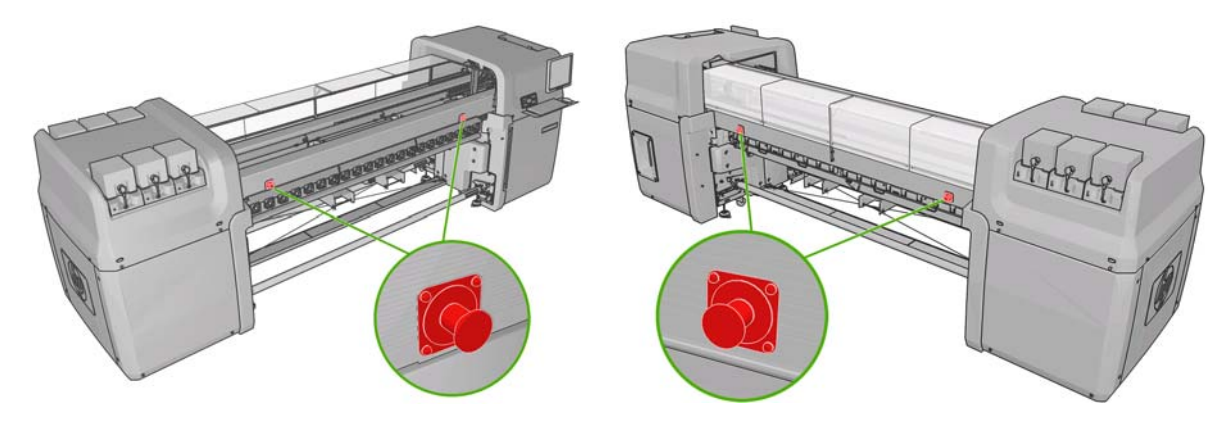

## <span id="page-9-0"></span>**2 Dokumen**

Dokumen berikut diberikan bersama printer dan juga dapat di-download dari [http://www.hp.com/go/](http://www.hp.com/go/LX600/manuals/) [LX600/manuals/](http://www.hp.com/go/LX600/manuals/) atau [http://www.hp.com/go/LX800/manuals/.](http://www.hp.com/go/LX800/manuals/)

- *Panduan persiapan lokasi*
- *Panduan pengguna*
- *Panduan pemeliharaan dan mengatasi masalah*
- *Informasi hukum*

# <span id="page-10-0"></span>**3 Pernyataan Jaminan Terbatas Hewlett-Packard**

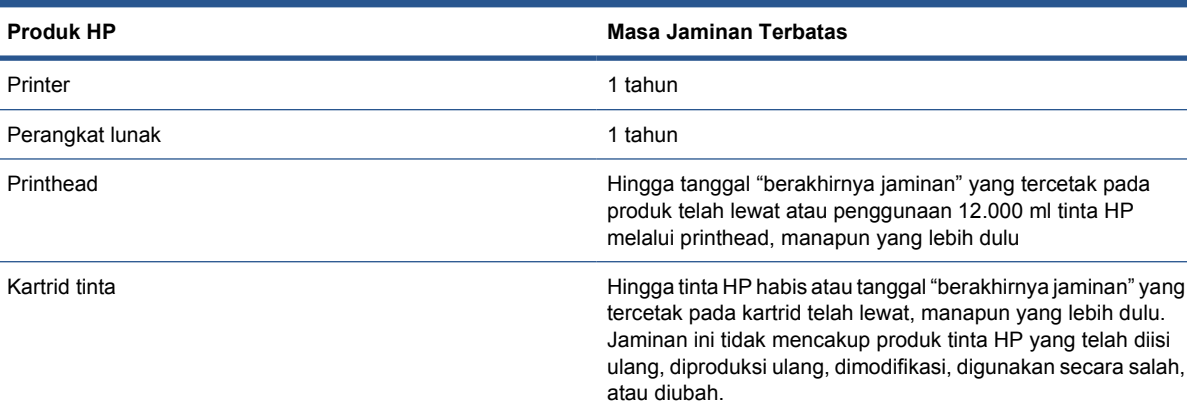

### **A. Cakupan Jaminan Terbatas HP**

- **1.** HP memberikan jaminan kepada Anda sebagai pelanggan pengguna akhir, bahwa produk perangkat keras, aksesori, dan persediaan HP yang dijelaskan di atas bebas dari kerusakan materi dan pembuatan dengan penggunaan normal selama Masa Jaminan Terbatas yang tercantum di atas. Masa Jaminan Terbatas dimulai sejak tanggal pembelian oleh pelanggan. Tanda terima penjualan atau pengiriman bertanggal yang menunjukkan tanggal pembelian produk, merupakan bukti tanggal pembelian. Anda mungkin diminta menunjukkan bukti pembelian sebagai syarat untuk mendapatkan layanan jaminan.
- **2.** Untuk produk perangkat lunak, Jaminan Terbatas HP hanya berlaku untuk kegagalan menjalankan petunjuk pemrograman selama Masa Jaminan Terbatas yang tercantum di atas, akibat kerusakan materi, dukungan perangkat lunak fisik, dan pembuatan, bila diinstal dan digunakan dengan benar. Selanjutnya HP menjamin bahwa perangkat lunak standar milik HP benar-benar memenuhi spesifikasi. HP tidak menjamin bahwa perangkat lunak tersebut akan beroperasi dengan kombinasi perangkat keras dan perangkat lunak pilihan Anda atau memenuhi kebutuhan Anda.
- **3.** HP tidak menjamin bahwa pengoperasian produk tidak akan terganggu atau bebas kesalahan.
- **4.** Jaminan Terbatas HP hanya mencakup kerusakan yang terjadi karena penggunaan produk HP secara normal dan tidak mencakup masalah lainnya, termasuk yang terjadi karena:
	- **a.** Pemeliharaan atau kalibrasi yang tidak semestinya atau tidak memadai
	- **b.** Aksesori, perangkat lunak, antarmuka, materi cetak, komponen, tinta, atau persediaan yang tidak diberikan atau didukung oleh HP
	- **c.** Pengoperasian di luar spesifikasi produk
	- **d.** Persiapan atau pemeliharaan lokasi yang tidak semestinya
- **e.** Pemindahan printer tanpa persiapan dari HP atau perwakilan HP
- **f.** Modifikasi tanpa izin atau penyalahgunaan

Prosedur pemeliharaan rutin untuk printer, seperti layanan pembersihan dan pemeliharaan untuk pencegahan (termasuk komponen yang terdapat dalam peralatan pemeliharaan untuk pencegahan dan kunjungan teknisi servis HP), tidak tercakup dalam Jaminan Terbatas HP.

- **5.** Untuk produk printer HP, penggunaan produk habis pakai HP isi ulang atau non-asli (tinta, printhead, atau kartrid tinta, atau peralatan pemeliharaan) tidak akan mempengaruhi Jaminan Terbatas HP ini atau kontrak dukungan HP dengan Anda. Namun, jika kegagalan atau kerusakan printer diakibatkan oleh penggunaan kartrid tinta selain HP, isi ulang, atau yang telah kedaluwarsa, maka perwakilan resmi HP akan membebankan biaya standar atas waktu dan materi untuk memperbaiki kegagalan atau kerusakan printer tersebut.
- **6.** Jika HP atau perwakilan resmi HP menerima pemberitahuan tentang kerusakan produk yang tercakup dalam Jaminan Terbatas HP selama masa jaminan yang berlaku, maka HP akan memperbaiki produk yang rusak tersebut sesuai pilihan HP.

Jika HP memilih untuk mengganti produk atau komponen yang rusak, maka HP akan (i) memberikan produk atau komponen pengganti dan menyediakan bantuan pemasangan dari jauh, jika diperlukan atau (ii) mengganti produk maupun komponen yang rusak di lokasi Anda, sesuai pilihan HP. Meskipun HP menggunakan pilihan (i) di atas, Anda dapat meminta HP mengganti produk atau komponen yang rusak di lokasi Anda. Jika demikian, HP akan membebankan biaya standar untuk transportasi dan teknisi yang melakukan penggantian tersebut.

- **7.** Pelanggan akan melakukan semua upaya wajar untuk mendukung dan bekerja sama dengan HP atau perwakilan resmi HP dalam mengatasi masalah dari jauh, misalnya memulai dan menjalankan program diagnostik atau pengujian otomatis, menyediakan semua informasi yang diperlukan, atau melakukan aktivitas perbaikan dasar sesuai permintaan HP atau perwakilan resmi HP. Pelanggan akan diminta berpartisipasi secara aktif dalam mengatasi masalah dari jauh untuk mendeteksi penyebab awal dan memberikan keterangan terbaik tentang kerusakan, termasuk menyediakan informasi yang terkait dengan printer (utilitas printer, log file, …). Adanya kemungkinan untuk tersambung ke Internet dari komputer HP Internal Print Server dapat meningkatkan kapasitas HP atau perwakilan resmi HP untuk mengatasi masalah dan memberikan dukungan dari jauh. HP atau perwakilan resmi HP dapat membebankan biaya standar untuk transportasi dan teknisi jika harus mengatasi masalah di lokasi.
- **8.** Jika HP tidak dapat memperbaiki atau mengganti produk rusak yang tercakup dalam Jaminan Terbatas sebagaimana mestinya, maka dalam waktu yang wajar setelah pemberitahuan tentang kerusakan tersebut, HP akan mengembalikan uang sebesar sisa nilai produk. Sisa nilai adalah harga pembelian yang dibayarkan kepada HP atau penjual resmi HP dikurangi dengan penurunan nilai dan amortisasi.
- **9.** HP tidak berkewajiban untuk mengganti atau mengembalikan uang jika Anda belum mengembalikan komponen, suku cadang, persediaan, atau produk perangkat keras yang rusak ke HP, termasuk dokumen yang terkait. Sesuai Jaminan Terbatas ini, semua komponen, suku cadang, persediaan, atau produk perangkat keras yang tidak digunakan lagi akan menjadi milik HP. Meskipun telah disebutkan di atas, HP dapat mengabaikan persyaratan bagi Anda untuk mengembalikan produk yang rusak.
- **10.** Kecuali jika dinyatakan lain dan selama diizinkan oleh undang-undang setempat, produk HP dapat dibuat menggunakan materi baru atau materi baru dan bekas yang setara dengan performa dan keandalan produk baru. HP dapat memperbaiki atau mengganti produk dengan (i) produk yang sama seperti yang diperbaiki atau diganti, namun mungkin pernah digunakan sebelumnya atau (ii) produk yang sama seperti produk asli yang sudah tidak digunakan lagi.
- **11.** Jaminan Terbatas ini berlaku di negara/kawasan manapun tempat HP atau penyedia layanan resminya menawarkan layanan jaminan dan memasarkan produk yang tercakup dalam Jaminan Terbatas ini. Namun, ketersediaan layanan jaminan dan waktu respons dapat bervariasi di setiap negara/kawasan. HP tidak akan mengubah bentuk, kesesuaian, atau fungsi produk agar

<span id="page-12-0"></span>beroperasi di negara/kawasan yang tidak ditujukan untuk memfungsikan produk ini karena alasan hukum atau peraturan.

- **12.** Kontrak layanan tambahan mungkin tersedia melalui fasilitas layanan resmi HP tempat produk HP yang terdaftar didistribusikan oleh HP atau pengimpor resmi.
- **13.** Pelanggan bertanggung jawab atas keamanan informasi rahasia dan eksklusif miliknya dan untuk melakukan prosedur eksternal pada printer dalam mengembalikan file, data, atau program yang hilang atau berubah. HP TIDAK BERTANGGUNG JAWAB ATAS KERUSAKAN ATAU KEHILANGAN FILE APAPUN YANG ANDA SIMPAN DALAM HARD DISK PRINTER, KOMPUTER HP INTERNAL PRINT SERVER, ATAU PERANGKAT PENYIMPANAN LAINNYA. HP TIDAK BERTANGGUNG JAWAB UNTUK MEMULIHKAN FILE ATAU DATA YANG HILANG.

#### **B. Batasan jaminan**

SELAMA DIBOLEHKAN OLEH UNDANG-UNDANG SETEMPAT YANG BERLAKU, HP MAUPUN PENYEDIA PIHAK KETIGA TIDAK AKAN MEMBERIKAN JAMINAN ATAU KETENTUAN DALAM BENTUK APAPUN, BAIK SECARA TERSURAT MAUPUN TERSIRAT, DAN SECARA KHUSUS MELEPASKAN TANGGUNG JAWAB HUKUM ATAS JAMINAN ATAU KETENTUAN TERSIRAT TENTANG KELAYAKAN UNTUK DIPERDAGANGKAN, KUALITAS YANG MEMUASKAN, DAN KESESUAIAN UNTUK TUJUAN TERTENTU.

#### **C. Batasan kewajiban**

SELAMA DIBOLEHKAN OLEH UNDANG-UNDANG SETEMPAT, PERBAIKAN DALAM JAMINAN TERBATAS INI ADALAH PERBAIKAN EKSKLUSIF DAN SATU-SATUNYA, KECUALI SEPERTI TERCANTUM DI ATAS, DALAM KONDISI APAPUN HP MAUPUN PENYEDIA PIHAK KETIGA TIDAK BERKEWAJIBAN ATAS HILANGNYA DATA, KERUGIAN LANGSUNG, TIDAK LANGSUNG, INSIDENTAL, ATAU KONSEKUENSIAL (TERMASUK HILANGNYA LABA ATAU TABUNGAN), BAIK BERDASARKAN KONTRAK, WANPRESTASI, MAUPUN TEORI HUKUM LAINNYA, DAN DENGAN ATAU TANPA PEMBERITAHUAN TENTANG KEMUNGKINAN KERUGIAN TERSEBUT.

#### **D. Undang-undang setempat**

- **1.** Jaminan Terbatas ini memberikan hak hukum tertentu kepada Anda. Anda juga mungkin memiliki hak lain yang berbeda di setiap negara bagian di Amerika Serikat, di provinsi di Kanada, dan negara/kawasan lain di dunia. Sebaiknya pelajari undang-undang negara bagian, provinsi, atau nasional yang berlaku untuk mengetahui hak Anda secara jelas.
- **2.** Jika Pernyataan Jaminan ini tidak sesuai dengan undang-undang setempat yang berlaku, maka Pernyataan ini harus dipertimbangkan untuk diubah agar sesuai dengan undang-undang setempat. KECUALI SELAMA DIIZINKAN SECARA HUKUM, PERSYARATAN JAMINAN YANG TERDAPAT DALAM JAMINAN TERBATAS INI TIDAK MENGECUALIKAN, MEMBATASI, ATAU MEMODIFIKASI, DAN MERUPAKAN TAMBAHAN TERHADAP HAK HUKUM MENGIKAT YANG BERLAKU ATAS PENJUALAN PRODUK INI KEPADA ANDA.

# <span id="page-13-0"></span>**4 HP Customer Care Center**

Jika Anda memiliki pertanyaan atau masalah, hubungi Perwakilan Resmi HP setempat untuk memperoleh saran dan dukungan.

Namun, jika diperlukan, Anda dapat setiap saat menghubungi HP secara langsung melalui cara berikut.

**EX CATATAN:** Untuk informasi kontak terbaru, kunjungi <http://www.hp.com/go/graphic-arts/>.

#### **Amerika Utara**

Telp: 800 925 0563

Faks: 952 943 3695

E-mail: cs.custsup@hp.com

#### **Eropa, Timur Tengah, dan Afrika**

Telp: +32 2 7283444 Faks: +31 207157536 E-mail: LF.MV.Support@hp.com

#### **Asia dan Pasifik**

Telp: +852 8103 2666 Faks: +852 2187 2218 E-mail: hsap.carecenter@hp.com Hanya di Taiwan: 00 801 85 5945 (bebas pulsa) Jepang: +81.3.3335.8560 (telp), +81.3.3335.6531 (faks), carecenter.scitex-jp@hp.com (e-mail) Alamat di Jepang: 3-29-21 Takaido-Higashi, Suginami-ku, Tokyo

#### **Amerika Latin**

Hubungi Pilihan 2/Pilihan 6 dari menu pilihan. Argentina: 5411 470 816 00 Brazil: 0800 891 4808 / 52 55 5258-9922 Cili: 562 436-2610 / 800 360 999

# <span id="page-15-0"></span>**5 Perjanjian Lisensi Perangkat Lunak Hewlett-Packard**

PERHATIAN: PENGGUNAAN PERANGKAT LUNAK INI DIATUR OLEH PERSYARATAN LISENSI PERANGKAT LUNAK HP YANG TERCANTUM DI BAWAH INI. DENGAN MENGGUNAKAN PERANGKAT LUNAK INI, BERARTI ANDA MENYETUJUI PERSYARATAN LISENSI. JIKA TIDAK MENYETUJUI PERSYARATAN LISENSI INI, ANDA DAPAT MENGEMBALIKAN PERANGKAT LUNAK UNTUK MEMPEROLEH PENGEMBALIAN UANG SEPENUHNYA. JIKA PERANGKAT LUNAK DIBERIKAN BERSAMA PRODUK LAIN, ANDA DAPAT MENGEMBALIKAN SEMUA PRODUK YANG TIDAK DIGUNAKAN UNTUK MEMPEROLEH PENGEMBALIAN UANG SEPENUHNYA.

#### **Persyaratan lisensi perangkat lunak HP**

Persyaratan berikut mengatur penggunaan perangkat lunak yang terdapat dalam printer, kecuali jika Anda memiliki perjanjian terpisah dengan HP.

**Definisi.** Perangkat lunak printer mencakup produk perangkat lunak HP ("Perangkat lunak") dan komponen Perangkat Lunak Open Source.

"Perangkat Lunak Open Source" adalah berbagai komponen perangkat lunak open source yang mencakup, namun tidak terbatas pada, Apache, Tomcat, dan omniORB yang dilisensi menurut persyaratan perjanjian lisensi open source yang berlaku dalam materi yang terkait dengan perangkat lunak tersebut (lihat [Perangkat lunak open source pada hal. 14](#page-17-0)).

**Pemberian Lisensi.** HP memberikan lisensi untuk menggunakan satu salinan Perangkat Lunak yang telah diinstal di printer. "Menggunakan" berarti menyimpan, membuka, menjalankan, atau menampilkan Perangkat Lunak tersebut. Anda tidak diperkenankan memodifikasi Perangkat Lunak atau menonaktifkan fitur lisensi maupun kontrol Perangkat Lunak.

**Kepemilikan.** Perangkat Lunak beserta hak ciptanya dimiliki oleh HP atau penyedia pihak ketiga. Lisensi Anda tidak memberikan hak atau kepemilikan atas Perangkat Lunak dan bukan merupakan penjualan hak atas Perangkat Lunak tersebut. Penyedia pihak ketiga HP dapat melindungi haknya bila terjadi pelanggaran terhadap Persyaratan Lisensi ini.

**Salinan dan Adaptasi.** Anda hanya dapat membuat salinan atau adaptasi Perangkat Lunak untuk tujuan pengarsipan atau bila penyalinan maupun adaptasi tersebut merupakan langkah penting dalam penggunaan Perangkat Lunak yang sah. Anda harus menyertakan semua informasi hak cipta atas Perangkat Lunak asli pada semua salinan atau adaptasi. Anda tidak diperkenankan menyalin Perangkat Lunak ke jaringan publik.

**Larangan Pembongkaran atau Dekripsi.** Anda tidak diperkenankan membongkar atau mendekompilasi Perangkat Lunak tanpa persetujuan tertulis sebelumnya dari HP. Di wilayah hukum tertentu, izin HP mungkin tidak diperlukan untuk pembongkaran atau dekompilasi terbatas. Berdasarkan permintaan, Anda wajib memberikan informasi rinci yang wajar kepada HP tentang pembongkaran atau dekompilasi apapun. Anda tidak diperkenankan mendekripsi Perangkat Lunak, kecuali jika diperlukan dalam pengoperasian Perangkat Lunak.

**Pengalihan.** Lisensi Anda akan batal secara otomatis bila Perangkat Lunak dialihkan. Setelah pengalihan tersebut, Anda harus menyerahkan Perangkat Lunak, termasuk salinan dan dokumen terkait, kepada pihak penerima pengalihan. Pihak penerima pengalihan harus menyetujui Persyaratan Lisensi ini sebagai ketentuan pengalihan.

**Pembatalan.** HP dapat membatalkan lisensi Anda setelah memberitahukan tentang kelalaian dalam mematuhi Persyaratan Lisensi ini. Setelah pembatalan tersebut, Anda harus segera memusnahkan Perangkat Lunak beserta semua salinan, adaptasi, dan gabungan bagiannya dalam bentuk apapun, atau jika Perangkat Lunak yang diberikan terdapat dalam printer, maka Anda harus menghentikan penggunaan printer tersebut.

**Persyaratan Ekspor.** Anda tidak diperkenankan mengekspor atau mengekspor kembali Perangkat Lunak, salinan, atau adaptasinya yang melanggar undang-undang atau peraturan yang berlaku.

**Hak Terbatas Pemerintah AS.** Perangkat Lunak beserta dokumen yang menyertainya dikembangkan sepenuhnya atas biaya pribadi. Keduanya dikirim dan dilisensi, seperti ditetapkan dalam DFARS, FARS, atau peraturan lembaga pemerintah lainnya yang setara maupun klausul kontrak yang berlaku, baik sebagai "perangkat lunak komputer komersial" atau "perangkat lunak komputer terbatas", manapun yang berlaku. Anda hanya memiliki hak yang diberikan untuk Perangkat Lunak dan Dokumen tersebut berdasarkan klausul, peraturan, atau perjanjian perangkat lunak standar HP yang berlaku bagi produk terkait.

**Perangkat Lunak Open Source.** Perangkat Lunak Open Source merupakan gabungan dari berbagai komponen perangkat lunak terpisah, yang masing-masing memiliki hak cipta dan ketentuan lisensi yang berlaku. Anda harus mempelajari lisensi di setiap paket untuk memahami hak yang terdapat di dalamnya. Lisensi ini terdapat dalam CD *Documentation* [Dokumentasi] yang diberikan bersama printer. Hak cipta Perangkat Lunak Open Source dimiliki oleh pemegang hak ciptanya.

## <span id="page-17-0"></span>**6 Perangkat lunak open source**

Perangkat lunak open source merupakan gabungan dari berbagai komponen perangkat lunak terpisah, yang masing-masing memiliki hak cipta dan ketentuan lisensi yang berlaku. Anda harus mempelajari lisensi di setiap paket untuk memahami hak yang terdapat di dalamnya. Lisensi ini dapat ditemukan dalam folder **lisensi** pada CD HP Start-Up Kit [Peralatan Pengaktifan HP] yang diberikan bersama printer. Hak cipta perangkat lunak open source dimiliki oleh pemegang hak ciptanya.

#### **Informasi open source**

- Produk ini berisi perangkat lunak yang dikembangkan oleh Apache Software Foundation ([http://www.apache.org/\)](http://www.apache.org/).
- Kode sumber, kode objek, dan dokumen dalam paket com.oreilly.servlet dilisensi oleh Hunter Digital Ventures, LLC.

#### **Penawaran tertulis open source**

Sesuai dengan GNU General Public License, SMAIL General Public License, dan lisensi perangkat lunak Sleepy Cat, HP memberikan penawaran tertulis ini kepada Anda untuk menerima salinan kode sumber lengkap yang dapat dibaca komputer dan terkait dengan semua kode yang didistribusikan kepada Anda dalam bentuk CD-R dengan biaya sebesar \$30, berdasarkan GNU General Public License, SMAIL General Public License, dan/atau lisensi perangkat lunak Sleepy Cat. Anda dapat meminta CD-R ini dari HP Customer Care Center (lihat [HP Customer Care Center pada hal. 10\)](#page-13-0).

# <span id="page-18-0"></span>**7 Informasi lingkungan**

### **Program produk ramah lingkungan**

Hewlett-Packard berkomitmen memberikan produk berkualitas yang ramah lingkungan. Desain untuk daur ulang telah diperhitungkan dalam produk ini. Materi telah dipertahankan dalam jumlah minimum untuk memastikan fungsi dan keandalan yang tepat. Materi yang berbeda telah dirancang untuk terurai dengan mudah. Pengunci kemasan dan sambungan lainnya mudah ditemukan, dijangkau, dan dilepas menggunakan alat biasa. Komponen dengan prioritas tertinggi dirancang agar dapat diakses dengan cepat untuk pembongkaran dan perbaikan yang efisien. Untuk informasi lebih lanjut, kunjungi situs Web Komitmen HP Terhadap Lingkungan di<http://www.hp.com/hpinfo/globalcitizenship/environment/>.

### **Tips ramah lingkungan**

HP berkomitmen membantu pelanggan mengurangi dampak negatif terhadap lingkungan. HP memberikan tips ramah lingkungan untuk membantu Anda fokus pada cara menghitung dan mengurangi dampak pilihan pencetakan. Selain fitur khusus pada produk, kunjungi situs Web HP Eco Solutions [\(http://www.hp.com/hpinfo/globalcitizenship/environment/](http://www.hp.com/hpinfo/globalcitizenship/environment/)) untuk informasi lebih lanjut tentang program lingkungan HP.

### **Lembar Data Keamanan Materi**

Anda dapat memperoleh Lembar Data Keamanan Materi untuk sistem tinta yang digunakan printer dengan mengirimkan permintaan ke alamat berikut: Hewlett-Packard Customer Information Center, 19310 Pruneridge Avenue, Dept. MSDS, Cupertino, CA 95014, Amerika Serikat.

Tersedia juga halaman Web: [http://www.hp.com/hpinfo/community/environment/productinfo/](http://www.hp.com/hpinfo/community/environment/productinfo/psis_inkjet.htm) [psis\\_inkjet.htm](http://www.hp.com/hpinfo/community/environment/productinfo/psis_inkjet.htm)

## **Zat kimia**

HP berkomitmen untuk menyediakan informasi tentang zat kimia dalam produk kepada pelanggan yang diperlukan untuk mematuhi persyaratan hukum seperti REACH (Peraturan EC No. 1907/2006 dari Dewan dan Parlemen Eropa). Laporan informasi zat kimia untuk produk ini terdapat di [http://www.hp.com/go/reach/.](http://www.hp.com/go/reach/)

## **Plastik**

Komponen yang terbuat dari plastik dengan berat lebih dari 25 gram ditandai sesuai standar internasional yang akan meningkatkan kemampuan mengenali plastik untuk tujuan daur ulang pada akhir masa pakai produk.

#### <span id="page-19-0"></span>**Program daur ulang**

HP semakin banyak menawarkan program pengembalian dan daur ulang produk di berbagai negara/ kawasan, serta mitra yang memiliki pusat daur ulang peralatan elektronik terbesar di seluruh dunia. HP menjaga sumber daya alam dengan menjual kembali sejumlah produknya yang paling populer. Untuk informasi lebih lanjut tentang daur ulang produk HP, kunjungi [http://www.hp.com/hpinfo/](http://www.hp.com/hpinfo/globalcitizenship/environment/recycle/) [globalcitizenship/environment/recycle/.](http://www.hp.com/hpinfo/globalcitizenship/environment/recycle/)

## **Pembuangan baterai (California)**

**Attention California users:** The battery supplied with this product may contain perchlorate material.Special handling may apply. See<http://www.dtsc.ca.gov/hazardouswaste/perchlorate/>for information.

**Atención a los usuarios de California:** La pila proporcionada con este producto puede contener perclorato. Podría requerir manipulación especial. Consulte [http://www.dtsc.ca.gov/hazardouswaste/](http://www.dtsc.ca.gov/hazardouswaste/perchlorate/) [perchlorate/](http://www.dtsc.ca.gov/hazardouswaste/perchlorate/) para obtener más información.

#### **Baterai Lithium**

Produk HP ini dilengkapi baterai lithium yang terdapat pada main board dan memerlukan penanganan khusus setelah masa pakainya berakhir.

### **Pembuangan baterai (Belanda)**

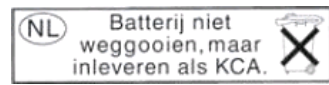

Baterai diberikan bersama produk. Jangan buang baterai setelah baterai tidak terisi daya, namun kumpulkan sebagai limbah kimia ringan.

Bij dit product zign batterijen geleverd. Wanneer de batterijen leeg zijn, dient u deze niet als huisvuil weg to gooien, maar als KCA in te leveren.

## **Pembuangan baterai (Taiwan)**

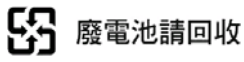

## **Petunjuk tentang baterai (UE)**

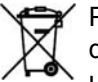

Produk ini dilengkapi baterai yang digunakan untuk mempertahankan integritas clock real-time data atau pengaturan produk dan dirancang hingga masa pakai produk berakhir. Upaya apapun untuk memperbaiki atau mengganti baterai ini harus dilakukan oleh teknisi servis resmi.

#### **Pembuangan peralatan limbah oleh pengguna rumah tangga (UE)**

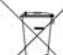

Simbol yang terdapat pada produk atau kemasan menunjukkan larangan pembuangan produk ini bersama limbah rumah tangga lainnya. Dengan demikian, Anda bertanggung jawab untuk membuang peralatan limbah dengan menyerahkannya ke dinas kebersihan yang telah ditetapkan untuk proses daur ulang peralatan limbah listrik dan elektronik. Pemisahan dan daur ulang peralatan limbah saat pembuangan akan membantu memelihara sumber daya alam dan memastikan bahwa limbah tersebut didaur ulang dengan cara yang akan melindungi kesehatan

<span id="page-20-0"></span>manusia dan lingkungan hidup. Untuk informasi lebih lanjut tentang tempat pembuangan peralatan limbah untuk didaur ulang, hubungi dinas kebersihan di kota Anda, layanan pembuangan limbah rumah tangga, atau toko tempat Anda membeli produk ini.

## **RoHS (China)**

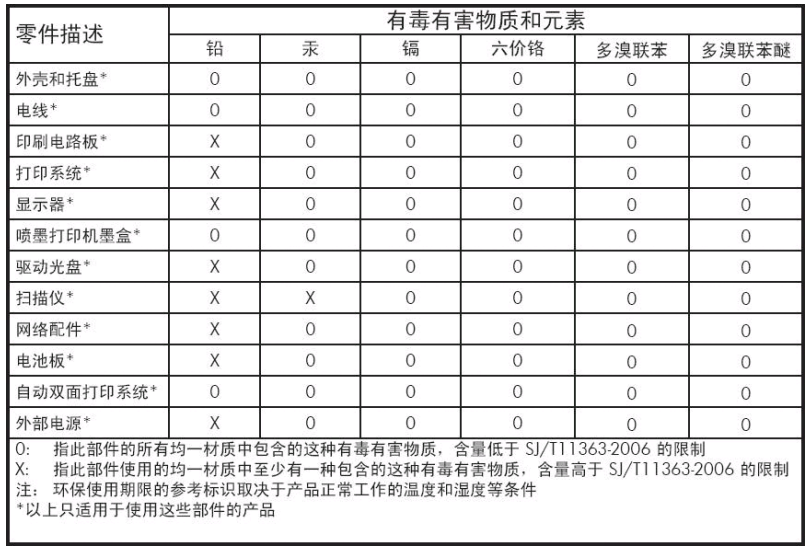

# <span id="page-21-0"></span>**8 Informasi peraturan**

#### **Nomor Model Resmi**

Untuk tujuan identifikasi resmi, produk Anda dilengkapi Nomor Model Resmi. Nomor Model Resmi produk adalah BCLAA-1001 (126in) atau BCLAA-0801 (104in). Nomor resmi ini tidak sama dengan nama pemasaran (misalnya, printer HP Scitex atau Designiet) atau nomor produk (misalnya, Z####X, dengan Z dan X adalah huruf dan # adalah angka).

### **Uni Eropa**

#### **Denmark**

For tilslutning af de øvrige ledere, se medfølgende installationsvejledning.

#### **Suara (Jerman)**

Geräuschemission (Germany) LpA < 70 dB, am Arbeitsplatz, im Normalbetrieb, nach DIN45635 T. 19.

#### **EMC (Kompatibilitas elektromagnetik)**

**PERHATIAN:** Produk ini adalah produk kelas A. Di lingkungan rumah tangga, produk ini dapat mengakibatkan interferensi radio, sehingga pengguna mungkin diharuskan melakukan tindakan yang tepat.

#### **AS**

#### **EMC (Kompatibilitas elektromagnetik)**

#### **FCC statements (U.S.A.)**

The U.S. Federal Communications Commission (in 47 cfr15.105) has specified that the following notices be brought to the attention of users of this product.

This device complies with part 15 of the FCC rules. Operation is subject to the following two conditions: (1) this device may not cause harmful interference, and (2) this device must accept any interference received, including interference that may cause undesired operation.

**Shielded cables:** use of shielded data cables is required to comply with the Class A limits of Part 15 of the FCC Rules.

 $\triangle$  PERHATIAN: Pursuant to Part 15.21 of the FCC Rules, any changes or modifications to this equipment not expressly approved by the Hewlett-Packard Company may cause harmful interference and void the FCC authorization to operate this equipment.

#### <span id="page-22-0"></span>**Note**

This equipment has been tested and found to comply with the limits for a Class A digital device, pursuant to part 15 of the FCC Rules. These limits are designed to provide reasonable protection against harmful interference in a commercial environment. This equipment generates, uses, and can radiate radio frequency energy and, if not installed and used in accordance with the instructions, may cause harmful interference to radio communications. Operation of this equipment in a residential area is likely to cause harmful interference, in which case users will be required to correct the interference at their own expense.

#### **Kanada**

#### **EMC (Kompatibilitas elektromagnetik)**

#### **Normes de sécurité (Canada)**

Le présent appareil numérique n'émet pas de bruits radioélectriques dépassant les limites applicables aux appareils numériques de Classe A prescrites dans le réglement sur le brouillage radioélectrique édicté par le Ministère des Communications du Canada.

#### **DOC statement (Canada)**

This digital apparatus does not exceed the Class A limits for radio noise emissions from digital apparatus set out in the Radio Interference Regulations of the Canadian Department of Communications.

#### **Taiwan**

警告使用者:這是甲類的資訊產品,在居住 的環境中使用時,可能會造成射頻干擾,在 這種情況下,使用者會被要求採取某些適 當的對策。

#### **China**

此为A级产品, 在生活环境中, 该 产品可能会造成无线电干扰。在这种情 况下,可能需要用户对其干扰采取切实 可行的措施。

### <span id="page-23-0"></span>**Pernyataan kesesuaian**

berdasarkan ISO/IEC 17050-1 dan EN 17050-1

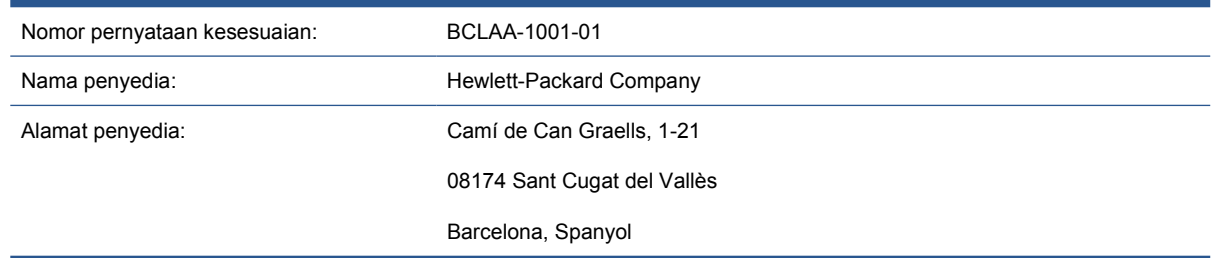

#### **menyatakan bahwa produk ini**

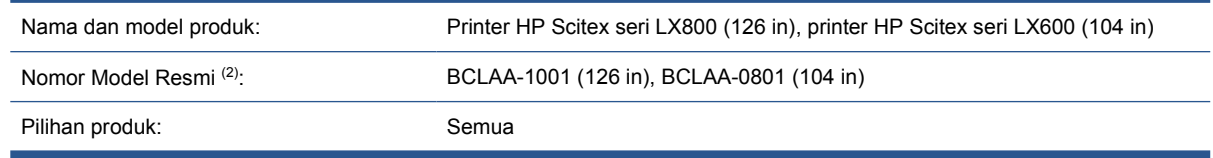

#### **memenuhi peraturan dan spesifikasi produk berikut**

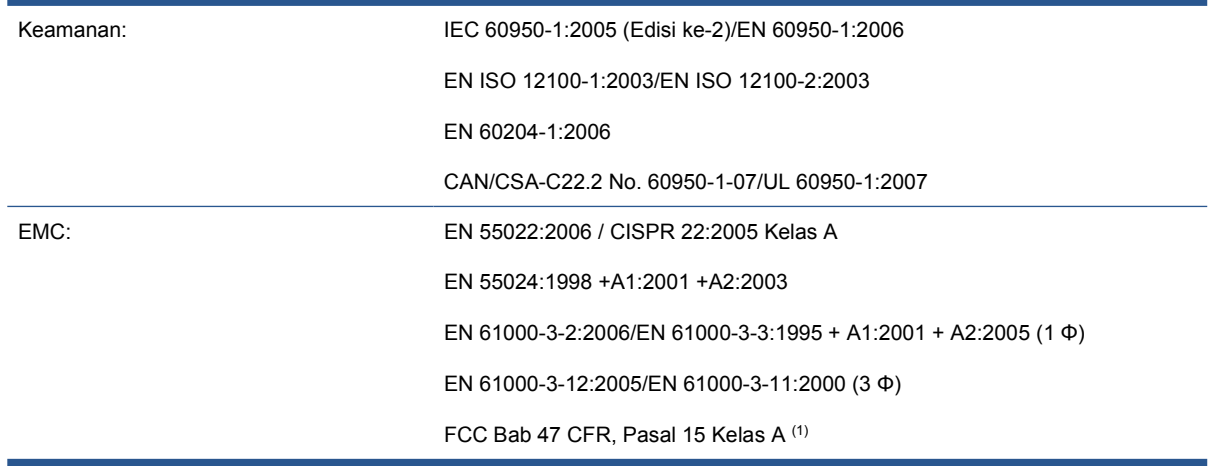

#### **Informasi tambahan**

Produk ini memenuhi persyaratan dalam Petunjuk Tegangan Rendah 2006/95/EC, Petunjuk EMC 2004/108/EEC, dan Petunjuk Mesin 2006/42/EC, serta dilengkapi penandaan  $\zeta \xi$  yang sesuai. Produk ini juga telah memenuhi Petunjuk WEEE 2002/96/EC dan Petunjuk RoHS 2002/95/EC.

Catatan:

- **1.** Perangkat ini sesuai dengan Peraturan FCC pasal 15. Pengoperasian harus memenuhi dua kondisi sebagai berikut:
	- Perangkat ini tidak akan menimbulkan interferensi berbahaya.
	- Perangkat ini harus menerima interferensi yang ditangkap, termasuk interferensi yang dapat mengakibatkan pengoperasian yang tidak diinginkan.
- **2.** Produk ini dilengkapi Nomor Model Resmi yang sesuai dengan aspek peraturan rancangan. Nomor Model Resmi merupakan pengenal produk utama dalam dokumen peraturan dan laporan pengujian; nomor ini tidak sama dengan nama pemasaran atau nomor produk.

Vicenç Llorens Cuartero

Product Regulations Manager

Sant Cugat del Vallès (Barcelona)

13 Januari 2010

#### **Kontak lokal hanya untuk topik peraturan**

<http://www.hp.com/go/certificates/>

**Kontak EMEA:** Hewlett-Packard GmbH, HQ-TRE, Herrenberger Strasse 140, 71034 Böblingen, Jerman.

**Kontak AS:** Hewlett-Packard Company, Corporate Product Regulations Manager, 3000 Hanover Street, Palo Alto, CA 94304, Amerika Serikat. Telepon: (650) 857 1501.